# @myBühler

# Bem-vindo à sua experiência de cliente digital.

**SUHLER** 

Apresentação do produto myBühler

12 0 12 12 2 13

Inovações para um **mundo melhor**.

### **Agenda**

[1](#page-2-0) [Introdução](#page-2-0)

### [Parceria com os clientes](#page-6-0)  $\vert 2 \vert$  $\vert 2 \vert$  $\vert 2 \vert$

- [Resumo das características](#page-13-0) [3](#page-6-0)
- [A nossa visão](#page-42-0) [4](#page-42-0)
- [No seu cenário](#page-51-0) [5](#page-51-0)
- [6](#page-65-0) [Informações adicionais](#page-65-0)

1

# <span id="page-2-0"></span> $\sqrt{\frac{1}{2}}$  myBühler $\sqrt{\frac{1}{2}}$

**HA** 

tra ...

# Introdução

Inovações para um **mundo melhor**.

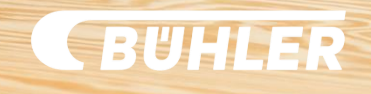

## **Bem-vindo à sua experiência de cliente digital.**

### **myBühler**

apresenta um resumo do seu equipamento Bühler, incluindo documentos, como manuais do usuário e catálogos de peças de reposição. Isto facilita a busca pelos componentes que você está procurando.

Além disso, o seu processo de compra é otimizado graças ao acesso direto a informações de preço e material e à possibilidade de criar diretamente cotações e pedidos.

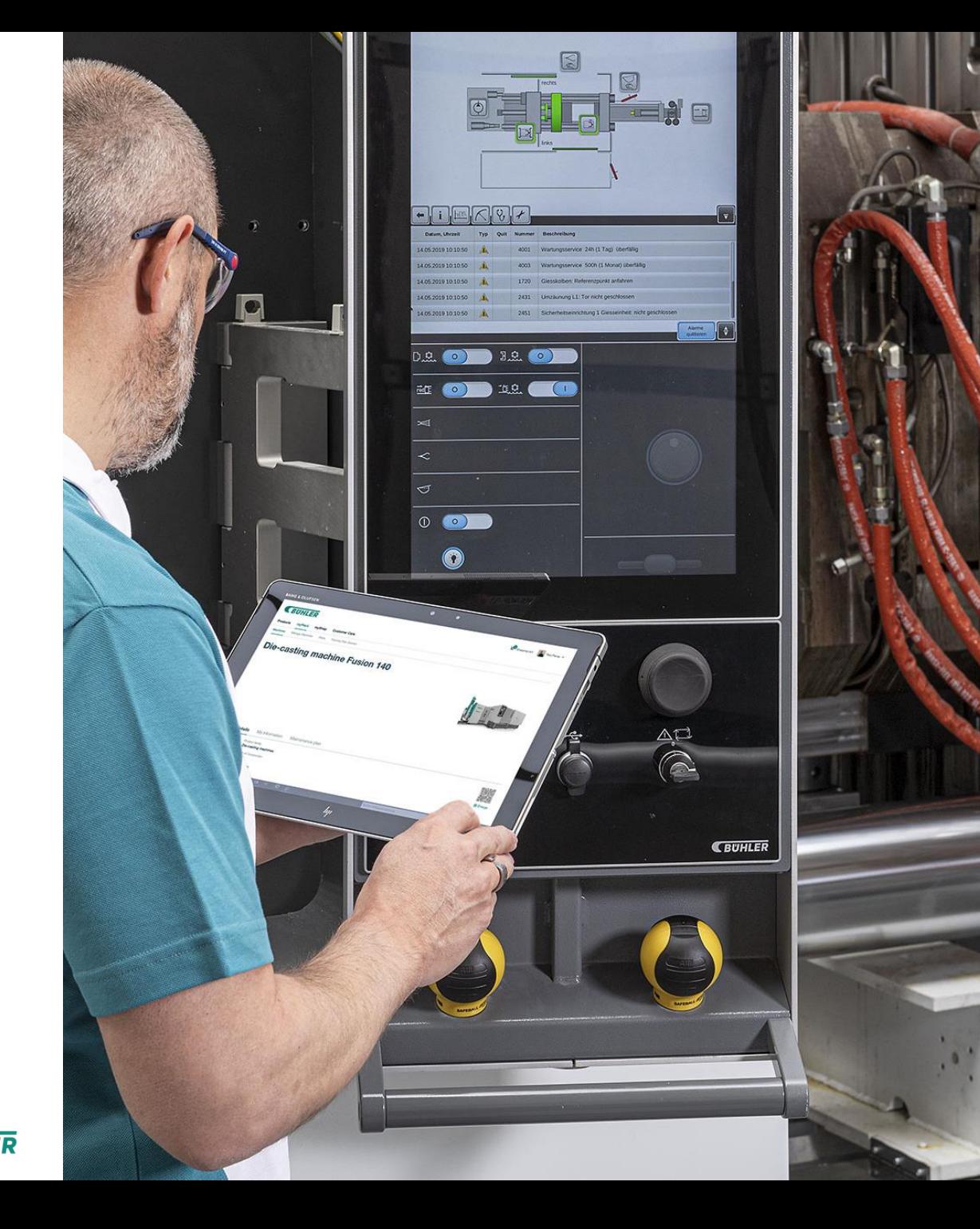

**CBUHLER** 

## **myBühler - pioneirismo digital desde 2015.**

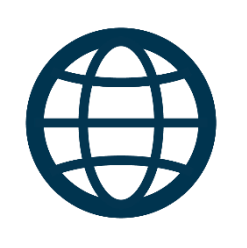

### **Mais de 120 países no mundo todo**

myBühler está disponível em mais de 120 países no mundo inteiro e em todas as empresas Bühler. Podem ocorrer algumas restrições em alguns países ou em Business Units em determinados países.

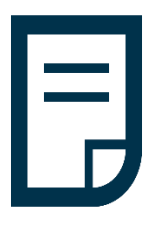

### **Informações detalhadas**

A nossa meta é fornecer informações detalhadas sobre todos os seus equipamentos Bühler. Esta é uma jornada e hoje ainda não podemos fornecer 100% desses dados – mas estamos melhorando constantemente!

### **6000 clientes on-line**

No início, em 2015, eram 4 clientes, continuamos e, em 2018, eram 4000 e, em 2020, são 6000.

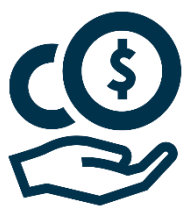

### **Sem custos**

myBühler está disponível gratuitamente para todos os nossos clientes que utilizam equipamentos Bühler.

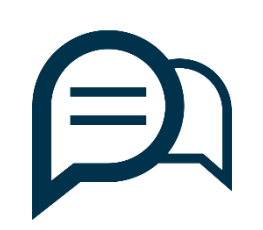

### **8 idiomas**

Oferecemos suporte a 8 idiomas (chinês, inglês, francês, alemão, italiano, japonês, português e espanhol). A documentação da máquina está disponível em muitos outros idiomas.

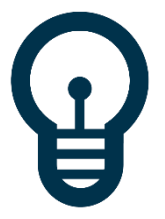

### **Fator importante**

O portal do cliente myBühler é o seu acesso on-line personalizado à sua planta de produção digital e ao seu mundo Bühler.

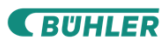

# **Os seus benefícios.** Facilidade de negociação com a Bühler!

### **VELOZ**

O pedido e a solicitação de cotações ficaram **mais rápidos**. É uma **economia de tempo** com a possibilidade de obter a sua cotação imediatamente. Basta escolher a peça on-line, clicar, e sua cotação já está a caminho. Com um **portal do cliente confiável** e rápido, o seu processo de pedidos foi digitalizado e renovado.

# **CONFIÁVEL**

Conecte o seu sistema de compras ao myBühler com as nossas possibilidades de integração. Não importa o sistema de compras que você utiliza, podemos **integrá-lo** ao myBühler e acelerar os seus processos de compras. A fim de ter uma experiência **segura e confiável**, o design, o desenvolvimento e as operações do myBühler estão certificados conforme ISO/IEC 27001:2013.

### **CONVENIENTE**

**Disponibilidade** de informações sobre suas máquinas, componentes, orçamentos, pedidos e documentos, 24 horas por dia, 7 dias por semana. Com a lista de materiais por máquina, as ilustrações dos componentes em 360°, o serviço Find-my-Part e o seu histórico de compras, o processo de pedidos é **eficiente e interativo.**

**CBUHLER** 

2

# <span id="page-6-0"></span>@myBühler

# Parceria com os clientes

Inovações para um mundo melho.

## **Chocolat Frey AG** Suíça

## **Chocolat Frey.** Feedback do cliente.

**Progresso contínuo** "Nós utilizamos o myBühler desde o início e ocorreram muitas melhorias com o tempo."

**Disponibilidade** "Temos todas as máquinas disponíveis no myBühler. É muito fácil de usar e identificar os

### **Eficiência**

componentes."

**9**

CO

 $\mathbf{z}$ 

"O uso do telefone foi reduzido em 90% devido ao myBühler. Isso me poupou muito tempo."

**SUHLER** 

### **SINAL DE POSITIVO** para o myBühler

"Bom e fácil de usar. Você atinge o seu objetivo muito rápido, principalmente a identificação das peças de reposição. Tudo perfeitamente alinhado para mim."

> **ROLF SCHAFFNER** Chefe de Manutenção Produção Básica

**EUHLER** 

Rin

**Amrein Futtermühle AG** Suíça

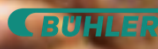

### **Amrein Futtermühle AG** Feedback do cliente.

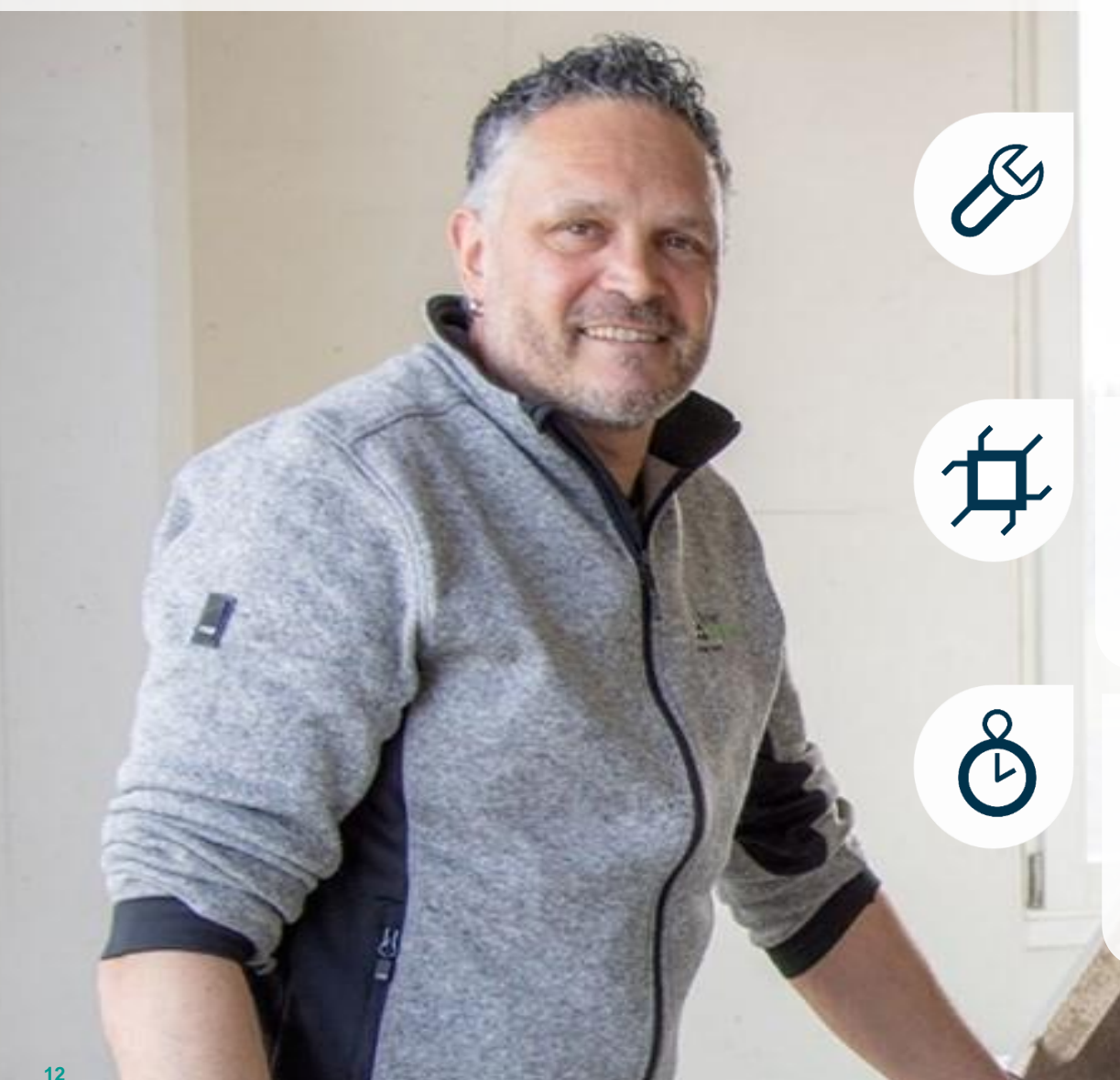

### **Personalização**

"Desde que comecei a trabalhar com modelos de compras, levo menos tempo para fazer o pedido. Além disso, é personalizado para nós e nossas máquinas."

### **Digitalização**

"É um grande alívio não utilizarmos mais manuais impressos. Tudo é armazenado eletronicamente e posso encontrar on-line no myBühler 24 horas por dia, 7 dias por semana."

### **Veloz**

"Hoje em dia o trabalho está aumentando e é competitivo. Estou muito feliz em concluir os pedidos pelo myBühler de forma muito mais rápida."

"Produto excelente que visa a velocidade e tornou o meu trabalho muito mais fácil e rápido."

> **ANDI ESTERMANN** Chefe de Manutenção

Although the Middle

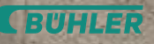

**CBUHLER** 

3

# <span id="page-13-0"></span>@myBühler

# Resumo das características

1-11

Inovações para um **mundo melho** 

## **Módulos principais myBühler.** Resumo

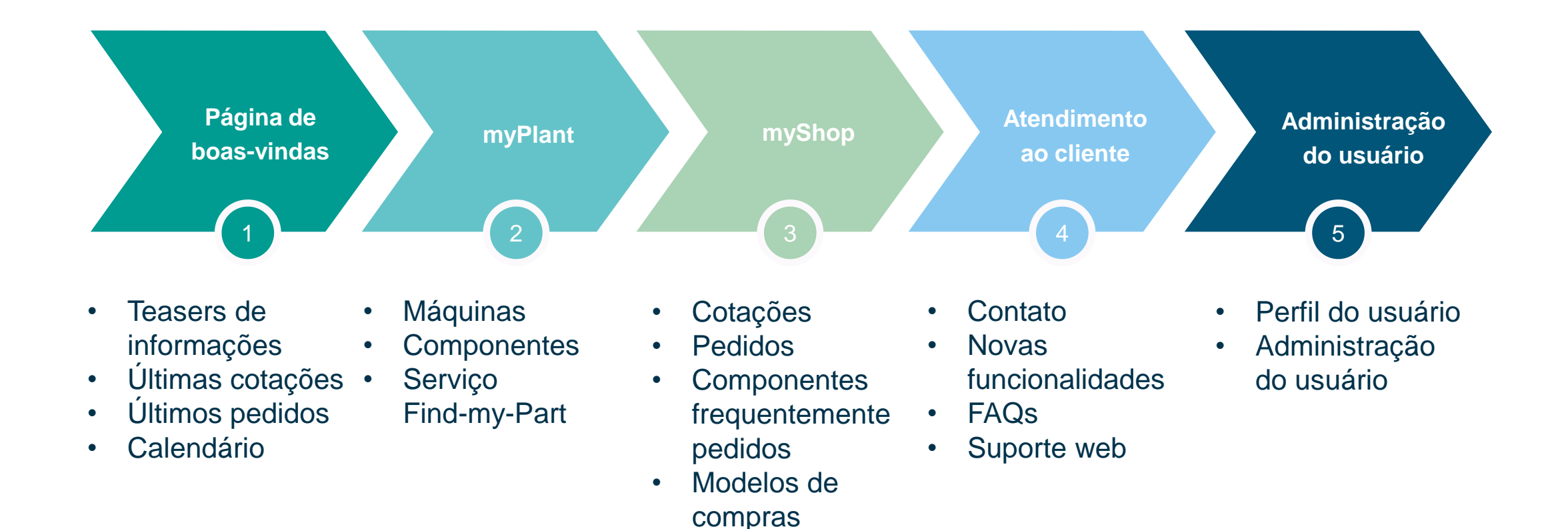

• Lista de compras

• Contratos

**CBUHLER** 

Página de boas-vindas

### **Página de boas-vindas do myBühler.**

### O seu primeiro passo no mundo myBühler digital.

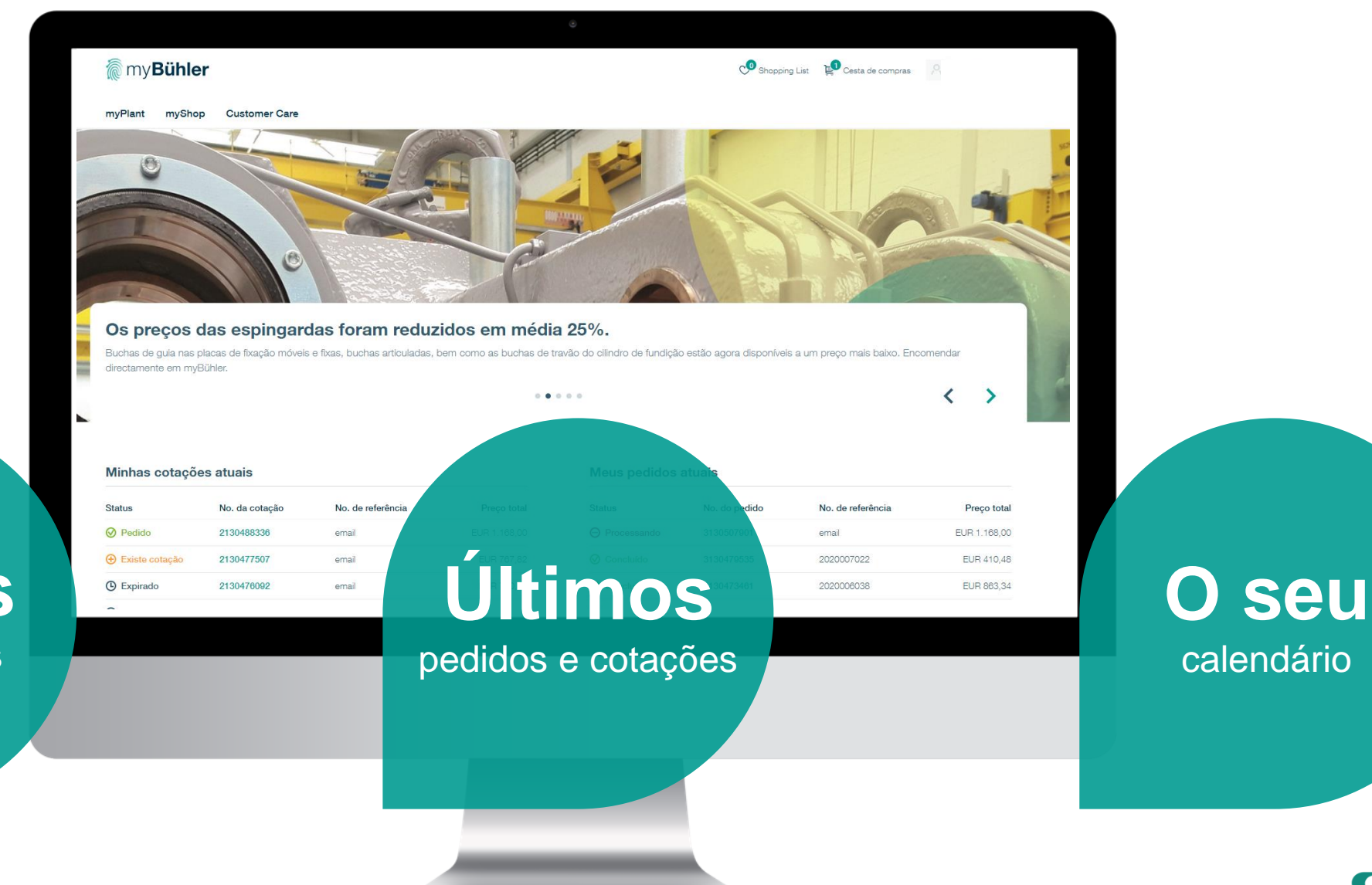

**Teasers** com novidades atualizadas

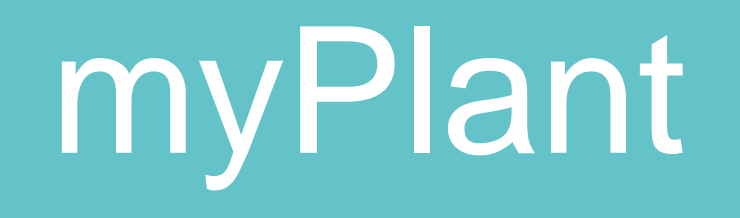

# **myPlant – Máquinas** Resumo das suas máquinas instaladas.

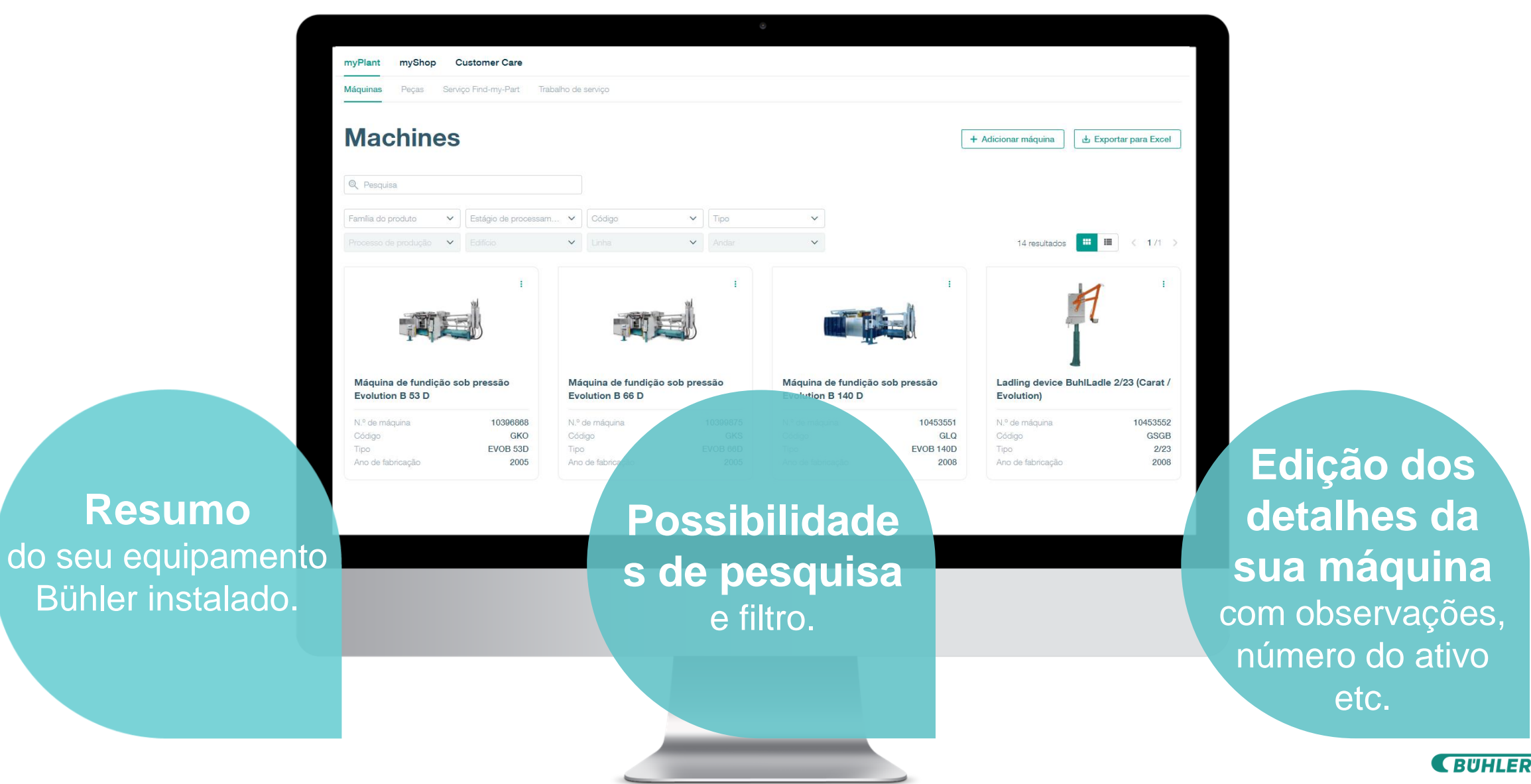

### **myPlant – Máquinas - Detalhes.**  Detalhes sobre as suas máquinas.

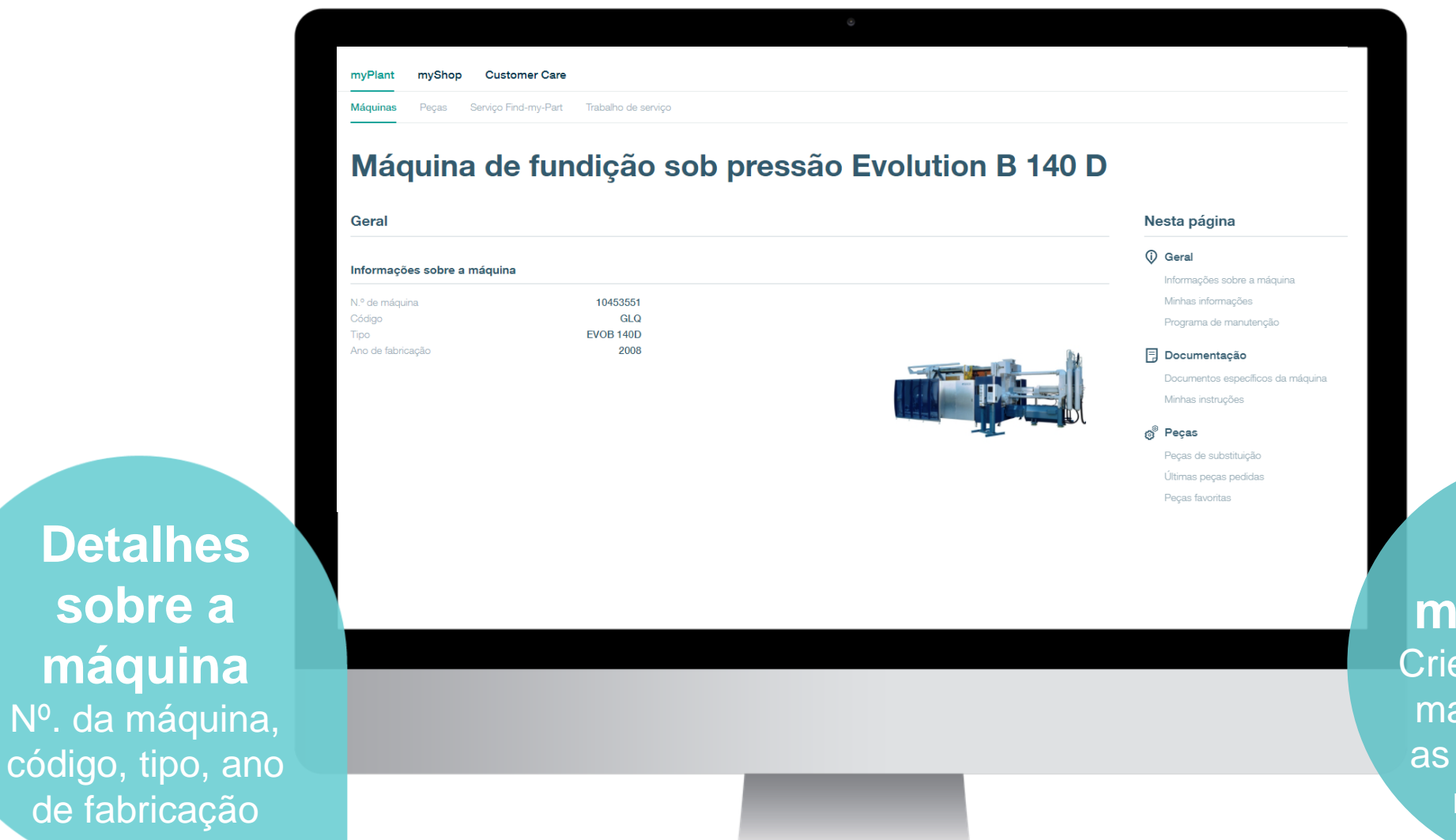

### **Plano de manutenção** Crie o seu plano de manutenção para as suas máquinas no myBühler.

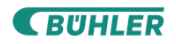

### **myPlant – Máquinas - Detalhes.**  Detalhes sobre as suas máquinas.

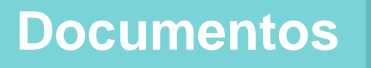

Documentação técnica, como manuais do usuário, catálogo de peças de reposição e adição dos seus documentos.

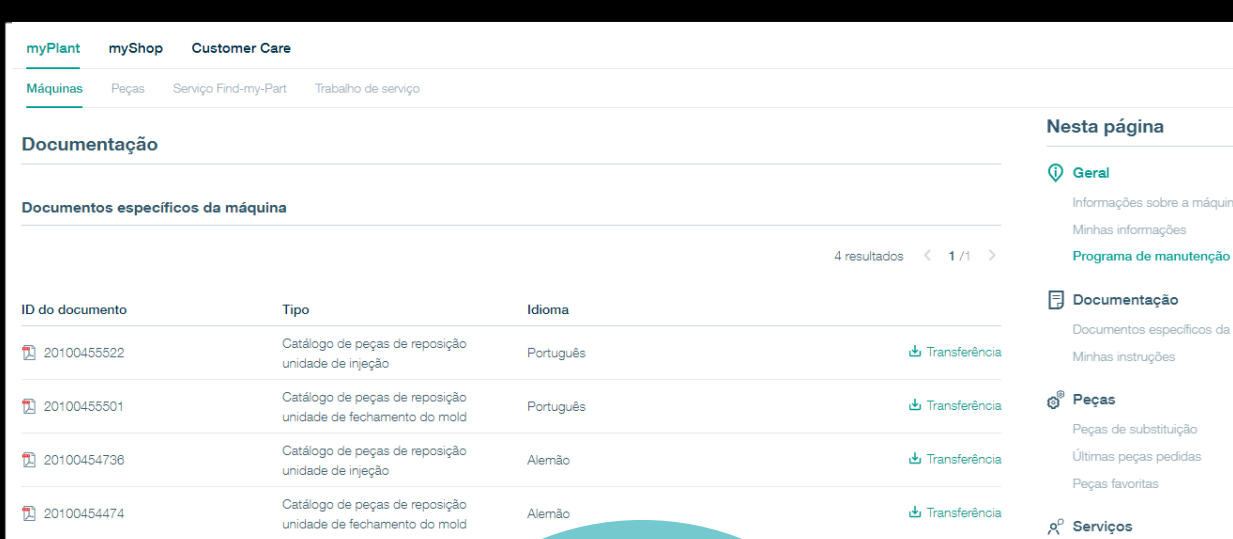

### **Componentes**

Inspecione os componentes disponíveis por máquina selecionada, a lista dos últimos componentes pedidos ou componentes favoritos.

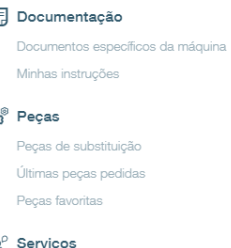

Informações sobre a máquina

Geral

Solicitar assistência técnica Serviço Find-my-Part Produtos de referência

### **Serviço Find-my-Part**

Não conseguiu encontrar a peça necessária? Utilize o serviço Find-my-Part e nós ajudaremos!

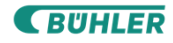

### **myPlant – Componentes.** Resumo dos seus componentes.

Acesse a **nossa variedade de componentes** e

pesquise as peças de reposição e de desgaste Bühler para encontrar o componentes que está procurando.

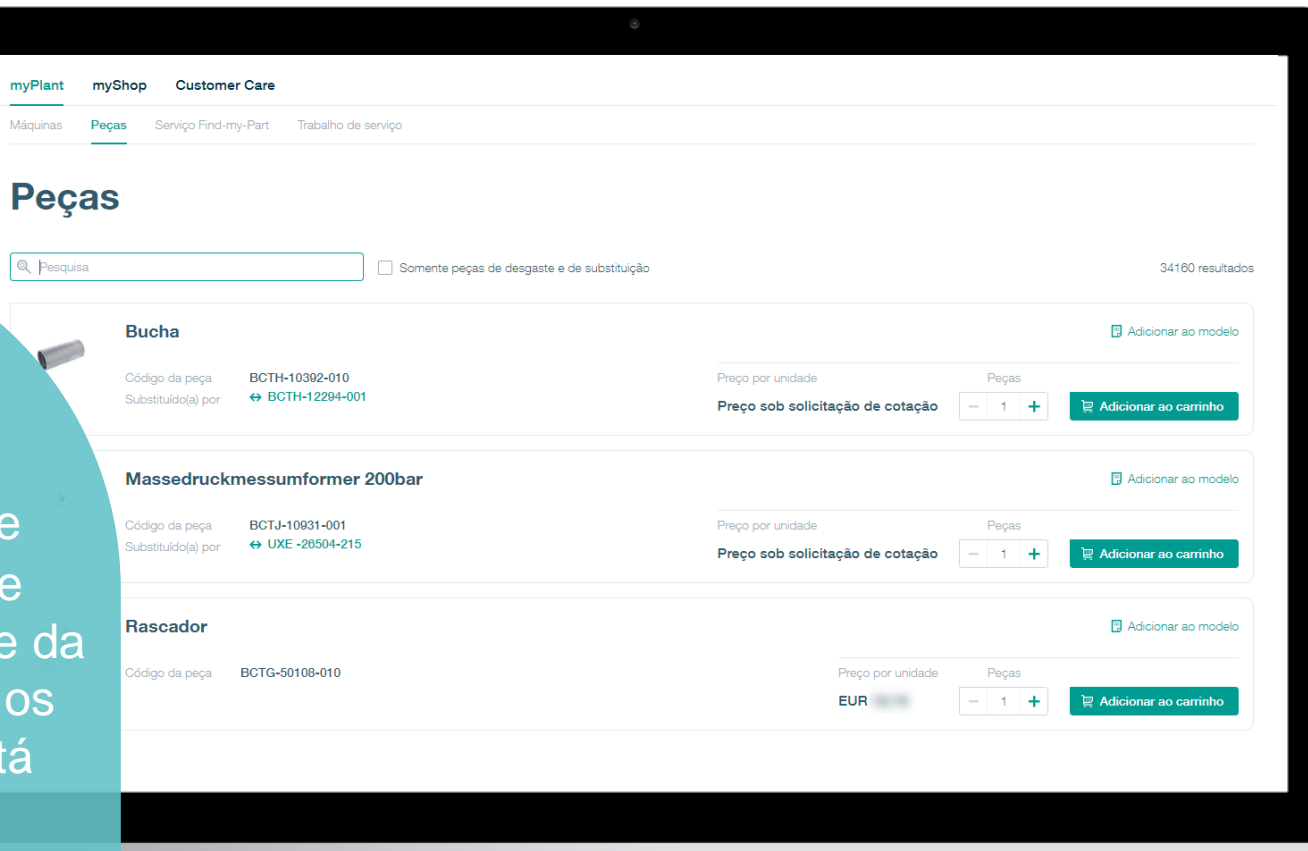

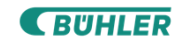

### **myPlant – Componentes.** Resumo dos seus componentes.

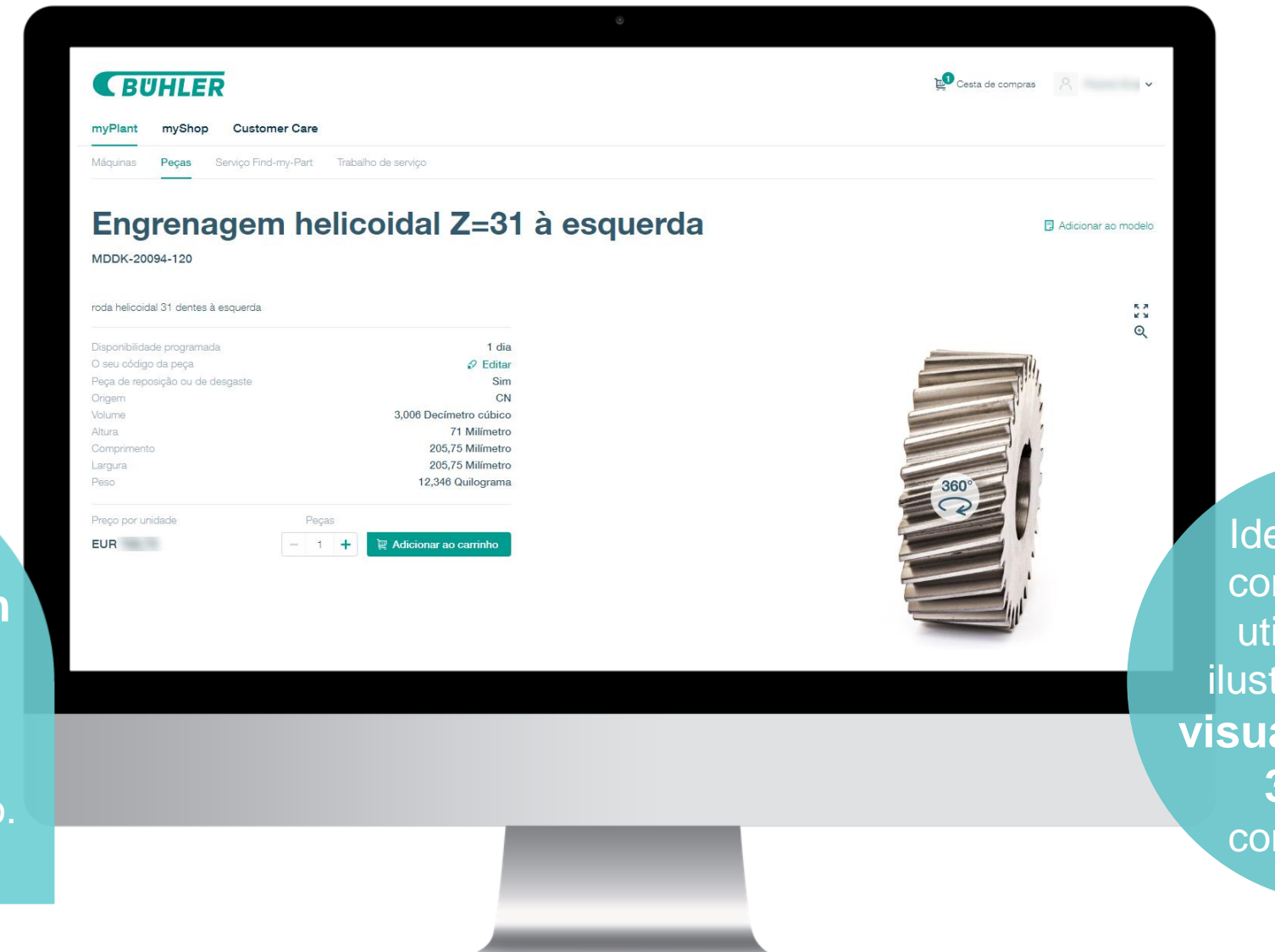

Identifique os componentes utilizando as ilustrações ou a **visualização em 360°** dos componentes

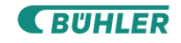

Inspecione os **detalhes de um componente**, incluindo preço, disponibilidade, dimensões e peso.

### **myPlant – Serviço Find-my-Part.** Obtenha ajuda dos nossos especialistas.

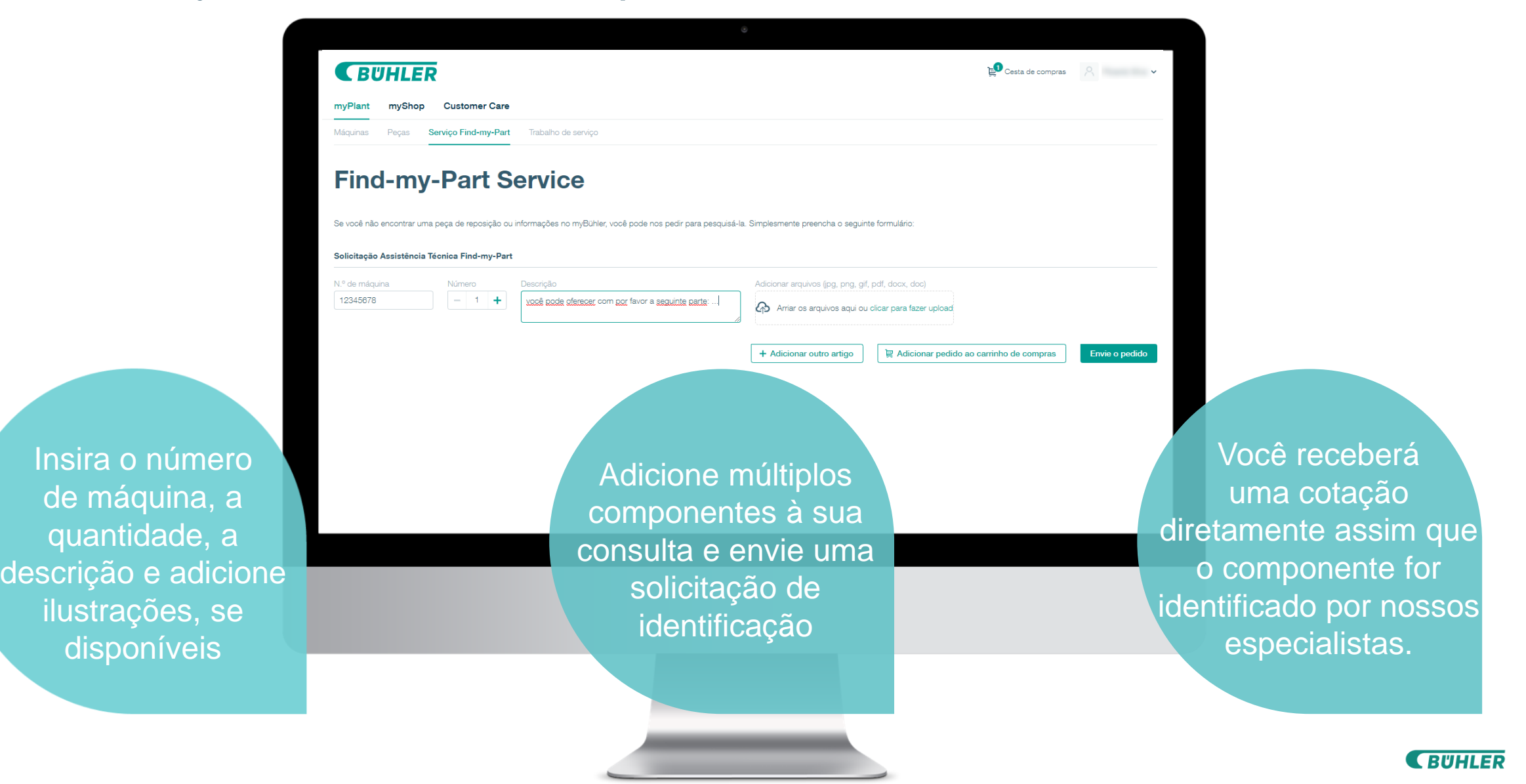

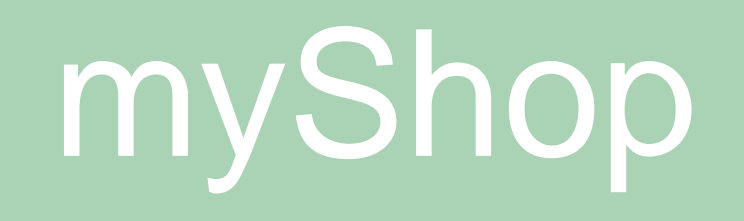

### **myShop - Cotações.** Resumo das suas cotações.

Obtenha um **resumo das suas cotações**, inspecione o **status**, baixe os **documentos** e faça os seus pedidos.

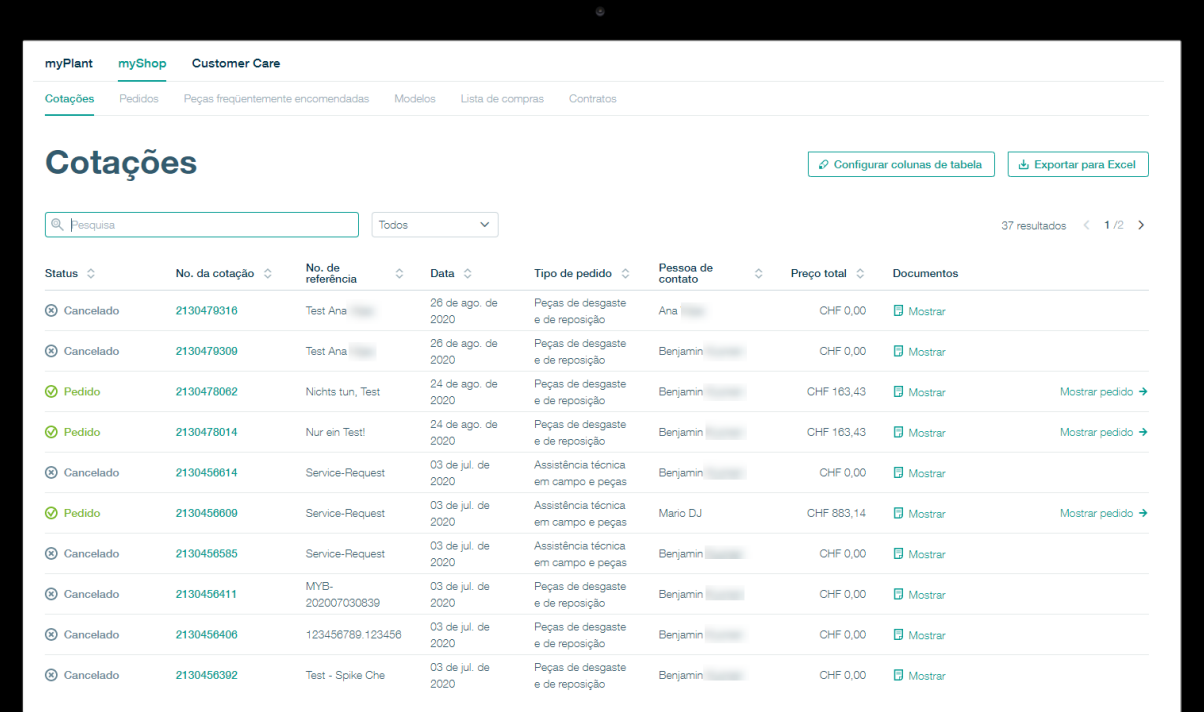

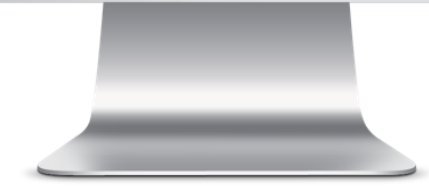

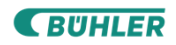

### **myShop - Pedidos.** Resumo dos seus pedidos.

Inspecione o **status** de seus pedidos, seus **contatos da Bühler**, baixe **documentos** e **rastreie e acompanhe** seus pedidos.

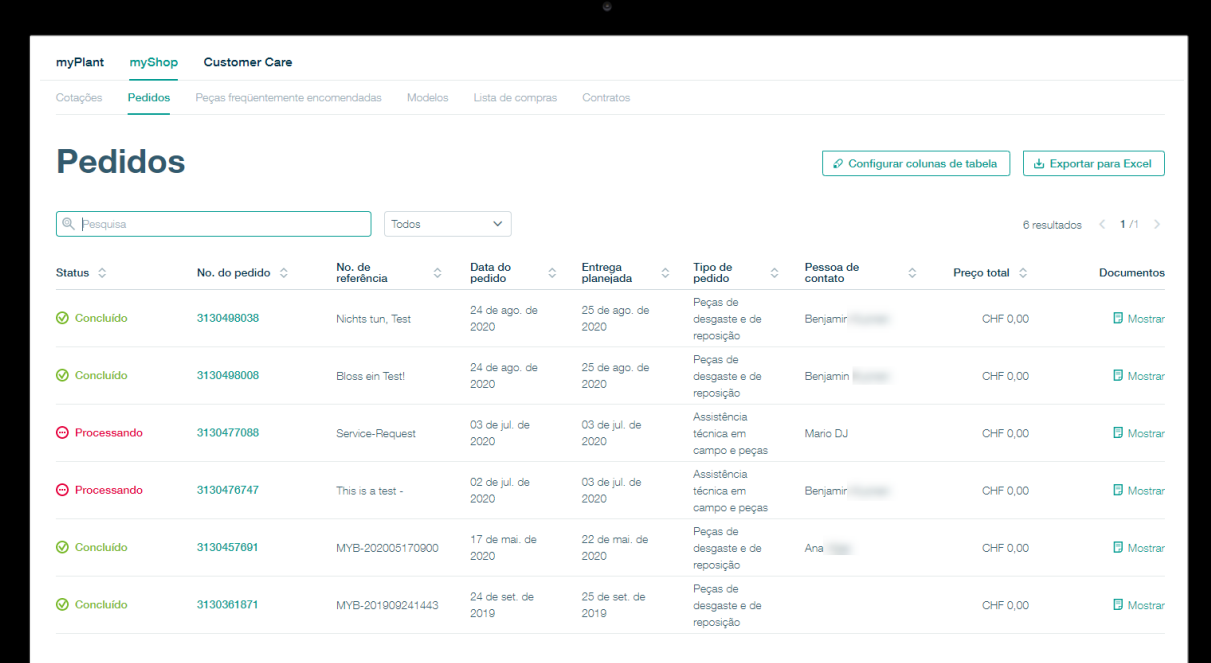

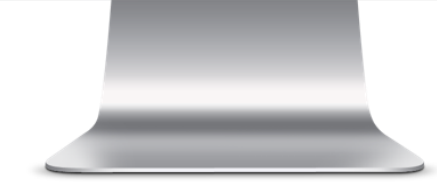

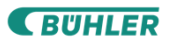

## **myShop - Componentes frequentemente pedidos.** Consumo de componentes dos últimos 18 meses.

**Acesso rápido e fácil** aos componentes frequentemente necessários, todas as informações sobre os componentes e as possibilidades de exportação para o Excel.

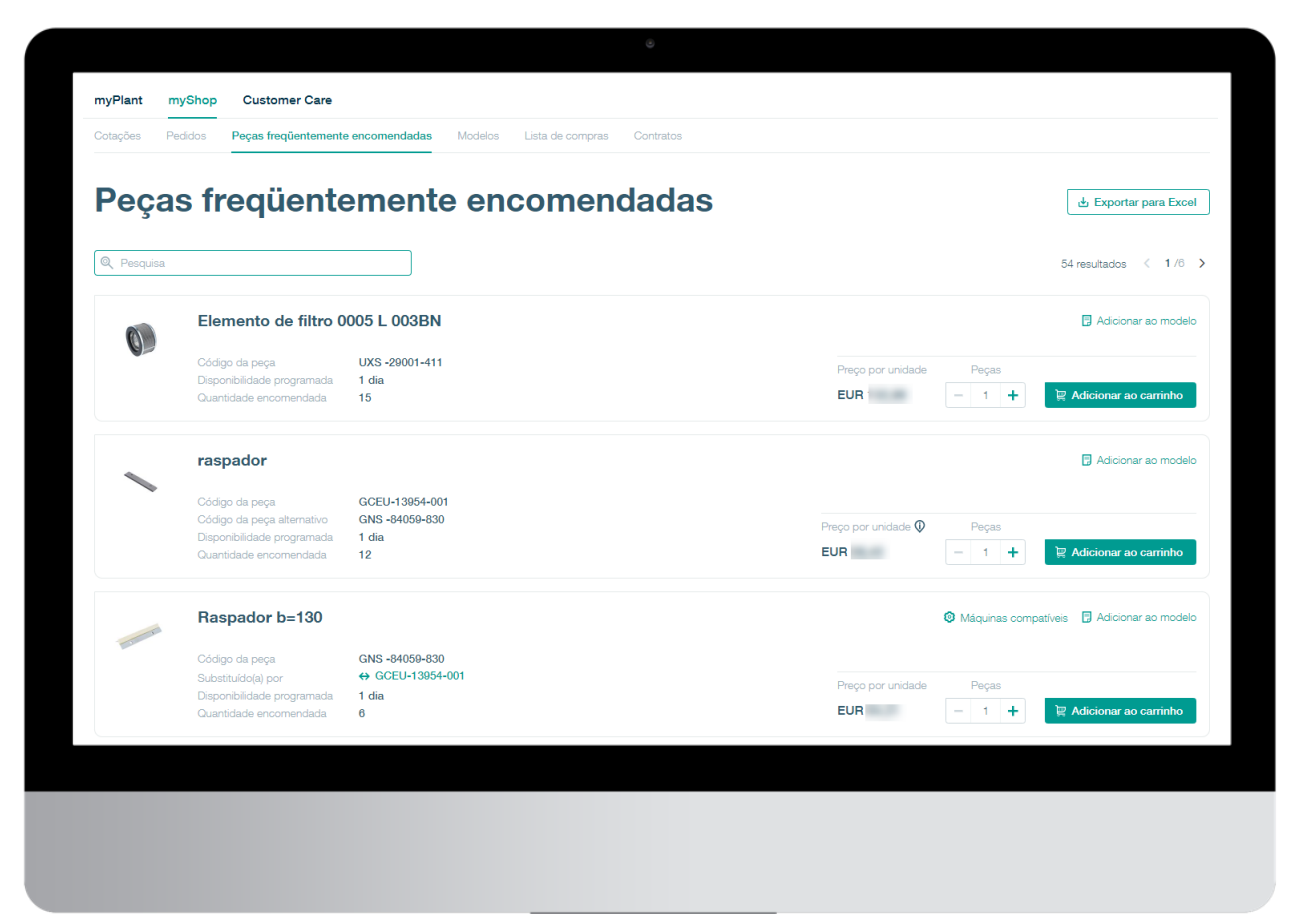

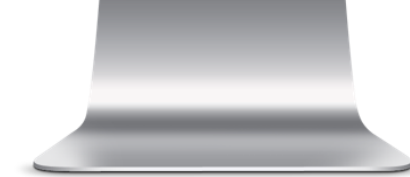

### **myShop – Modelos de compras.**

Crie modelos on-line que podem ser reutilizados.

Utilize modelos para os **componentes pedidos periodicamente**, renomeie-os e exporte-os para facilitar o manuseio.

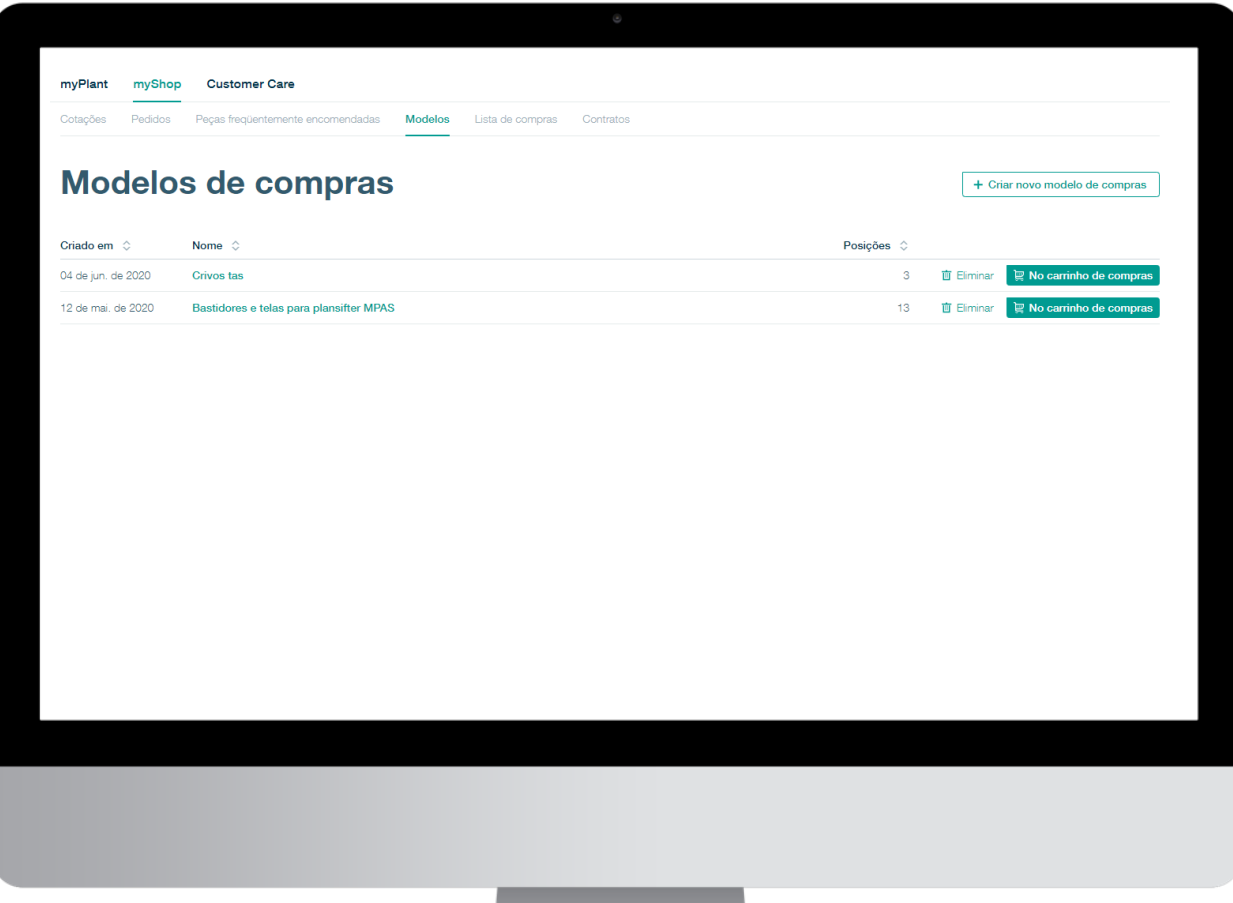

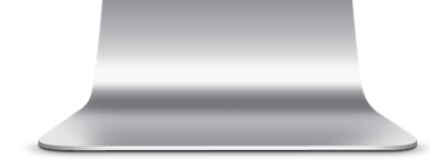

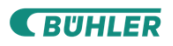

### **myShop – Lista de compras.**

### Colete componentes de múltiplos usuários.

**Economize com custos de frete** coletando as requisições de compras de diferentes usuários e solicitando-as uma vez.

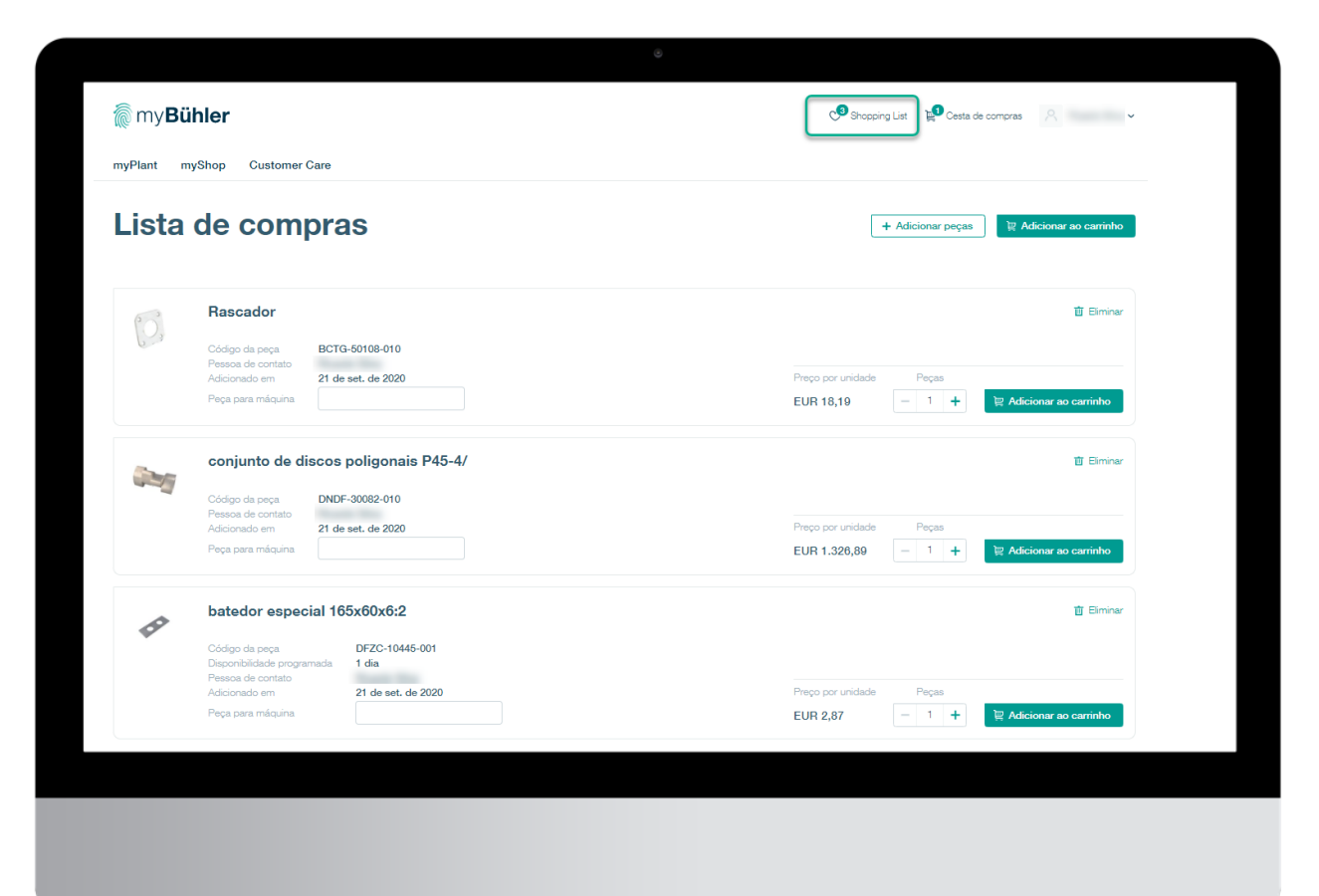

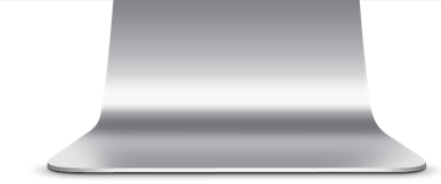

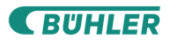

## **myShop – Contratos.** Contratos de serviço.

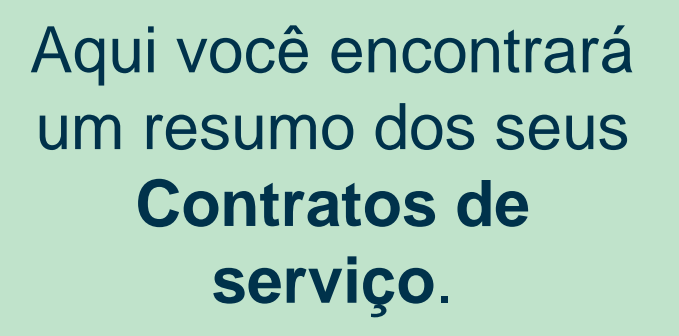

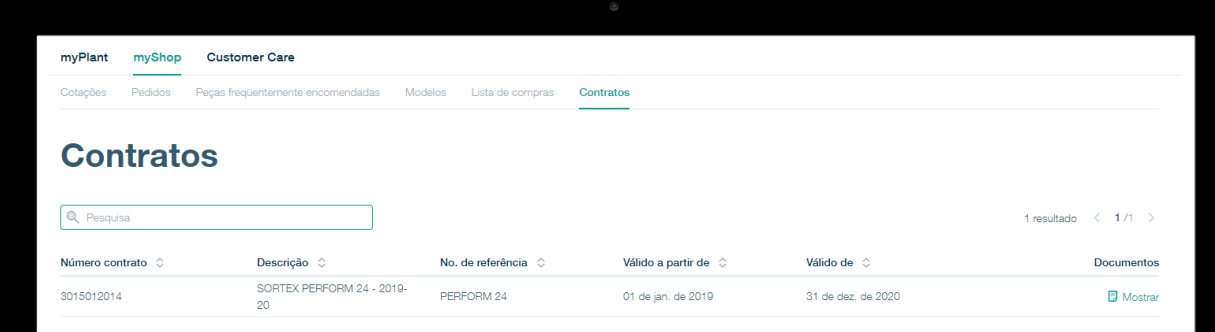

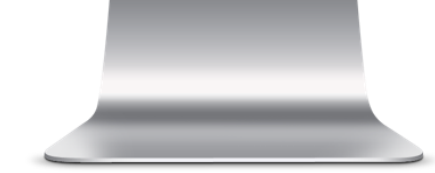

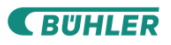

# Atendimento ao cliente

## **Atendimento ao cliente – Contato. Tem dúvidas? Estamos aqui para ajudar**!

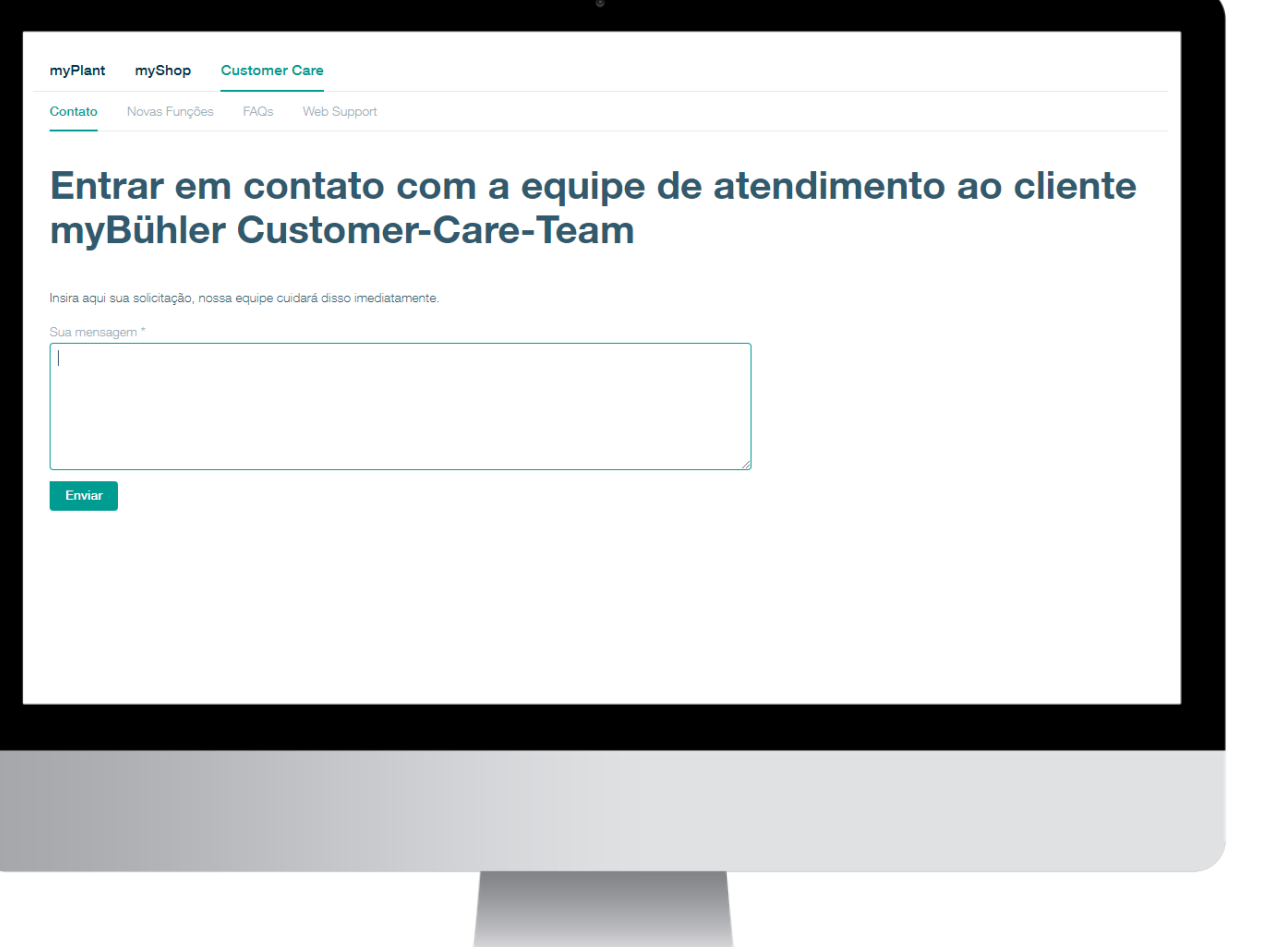

**Insira suas solicitações, ideias e feedbacks, e a nossa equipe entrará em contato.**

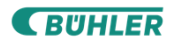

### **Atendimento ao cliente – Novas funcionalidades.** Veja um resumo de todas as mudanças do myBühler.

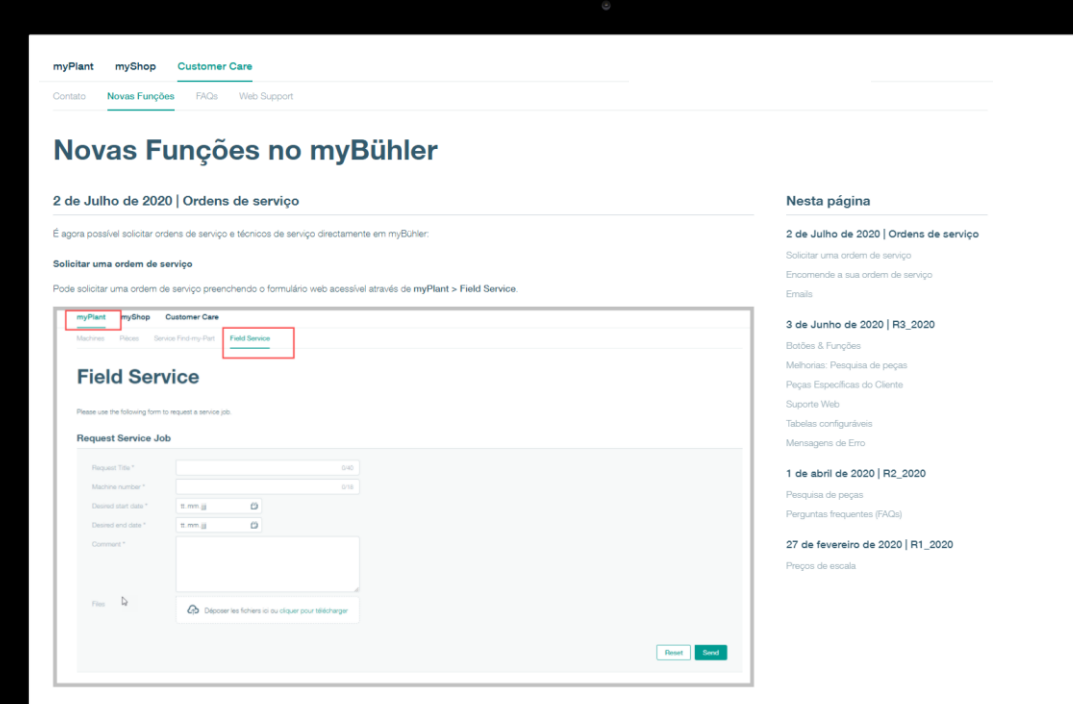

**Descubra as novidades do myBühler e veja um resumo das funcionalidades recémimplementadas.**

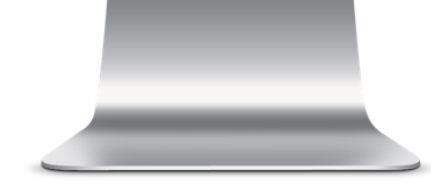

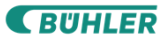

# **Atendimento ao cliente – FAQ.** Perguntas frequentes.

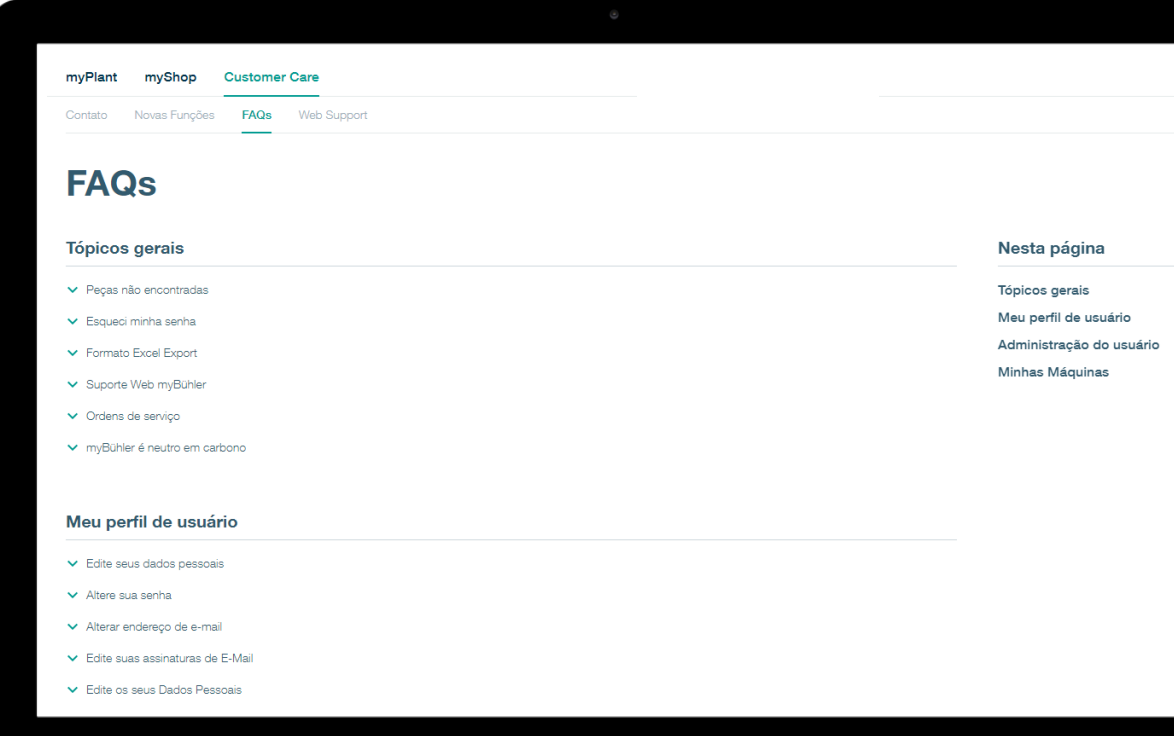

**Dúvidas? Aqui você encontrará as respostas. Esta seção fornecerá uma introdução detalhada de todas as funcionalidades.**

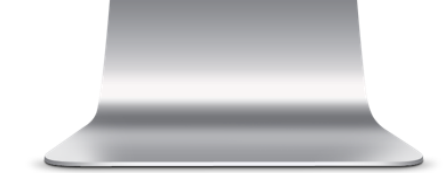

# Administração do usuário
## **Perfil do usuário.**

## Ajuste o seu perfil com as suas preferências.

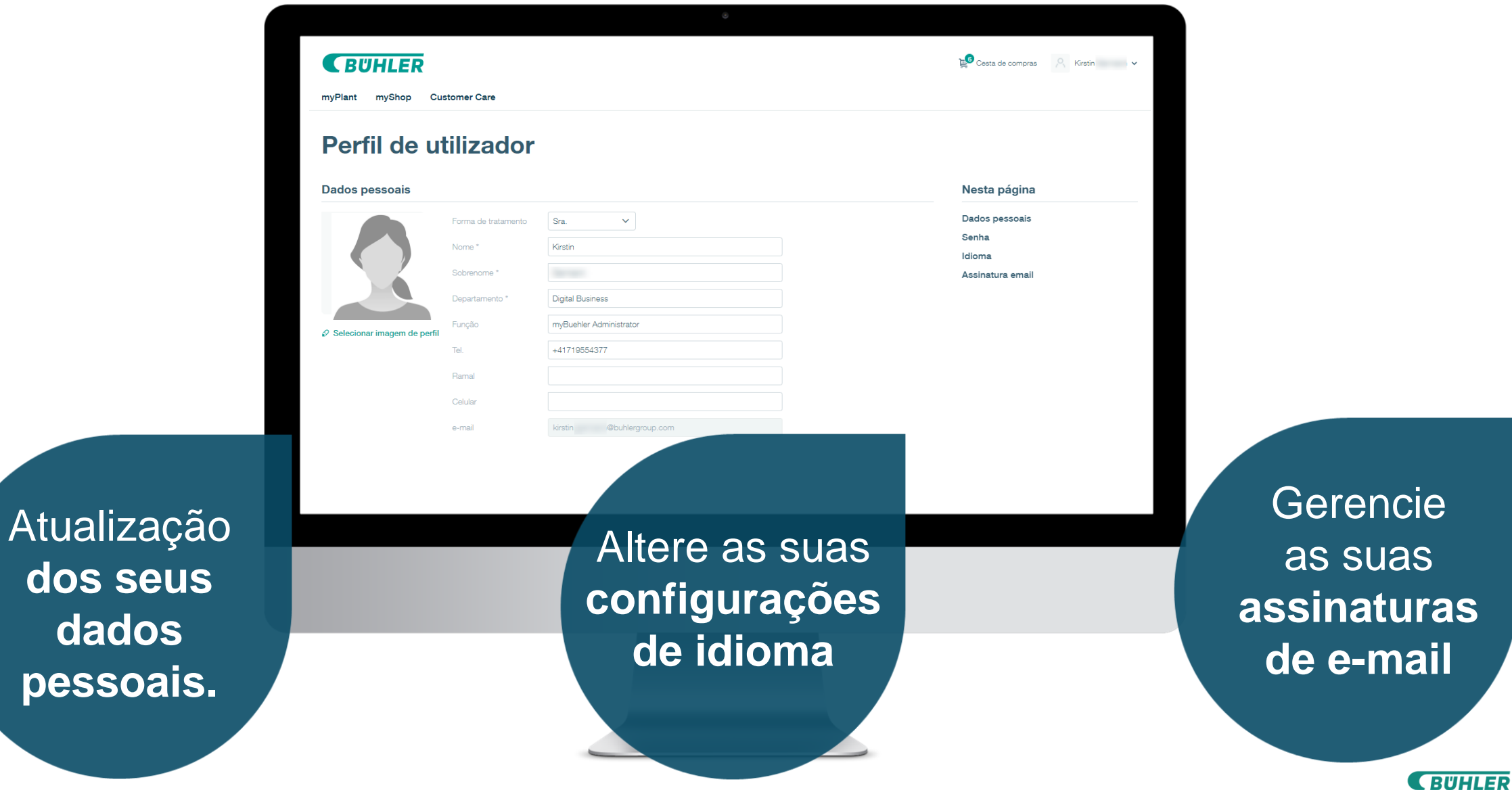

## **Administração do usuário.**

## Gerencie o acesso de seus colegas.

![](_page_37_Picture_69.jpeg)

**CBUHLER** 

**38**

Crie

## Funcionalidades especiais

## **Catálogo de peças de reposição 3D** Navegue virtualmente pela sua máquina.

O catálogo está **disponível diretamente** no myBühler.

![](_page_39_Picture_2.jpeg)

Disponível para a maioria das máquinas dos clientes de nossa **Business Unit DieCasting.**

![](_page_39_Picture_4.jpeg)

![](_page_39_Picture_5.jpeg)

**Gestão de ativos - Roletes Bühler** Exibe todos os conjuntos de roletes disponíveis na sua fábrica.

![](_page_40_Picture_84.jpeg)

![](_page_40_Picture_2.jpeg)

São exibidos os detalhes do conjunto de roletes, incluindo a **condição** dos roletes e das **passagens.**

![](_page_40_Picture_4.jpeg)

![](_page_40_Picture_85.jpeg)

![](_page_40_Picture_6.jpeg)

## **Integração de Bühler Insights**

Plataforma de monitoramento segura, quase em tempo real.

![](_page_41_Picture_2.jpeg)

![](_page_41_Picture_3.jpeg)

Estatísticas e **análise de dados de longo prazo**.

![](_page_41_Picture_5.jpeg)

![](_page_41_Picture_6.jpeg)

![](_page_41_Picture_7.jpeg)

**SUHLER** 

4

# @myBühler ///////

## A nossa visão de futuro

Inovações para um mundo melho.

### **myBühler – A nossa visão.**

Queremos estar sempre um passo à frente.

## **A nossa visão**

"myBühler é mais do que somente uma loja on-line. A nossa visão é ter os nossos clientes como foco e alinhar todos os serviços digitais que oferecemos como Bühler aos nossos clientes em **uma única plataforma."**

# **Portal do cliente myBühler.** A nossa visão. **Bühler Insights eMaintenance** eCommerce **et al. eCommerce et al. eCommerce et al. eTraining Informações sobre o produto eService**

![](_page_44_Picture_2.jpeg)

#### **C** BUHLER myShop **Customer Care** Peças Serviço Find-my-Part Trabalho de serviço

#### Máquina de fundição sob pressão Evolution B 140 D

**Informações sobre o produto** sobre seus ativos instalados e os produtos Bühler disponíveis.

![](_page_45_Picture_3.jpeg)

#### Nesta página (i) Geral

Informações sobre a máquina Minhas informações Programa de manutenção

 $\mathbb{E}^{\bullet}$  Cesta de compras  $\qquad \qquad \circ$ 

#### **同** Documentação

Documentos específicos da máquina Minhas instruções

#### @ Peças

Peças de substituição Últimas peças pedidas Peças favoritas

![](_page_45_Picture_10.jpeg)

![](_page_46_Figure_0.jpeg)

![](_page_46_Picture_1.jpeg)

#### $\alpha$ Maintenance Tasks Overview + Add Task **EQUIPMENT** TITLE **DUE** TYPE ىكە **Four-roller mill Antares** 3-Monthly Maintenance Overdue Jul 30, 2019  $\aleph$  $\ddot{\cdot}$ **MDDR 1250/250** 盲 Automatic Wafer baking oven. Hygiene inspection overdue Jul 30, 2019  $\boldsymbol{\mathsf{x}}$  $\ddot{\cdot}$ **HAAC 72 72 Four-roller mill Ant** Drive Belt damage In work Jul 30, 2019 平  $\ddot{\phantom{1}}$ **Pellet mill Kubex T** Check noise on pellet overdue Aug 11, 2019 푸  $\ddot{\phantom{1}}$ Universal cleaning mac<mark>hine</mark> 平 Lubricate Bearing Due Aug 15, 2019  $\ddot{\phantom{1}}$ Twin-screw extrud Strange smell at the engine Due Aug 15, 2019 平  $\mathbf{H}$ **eMaintenance** Please check elevator Open Sep 10, 2019  $\boldsymbol{\mathsf{x}}$  $\ddot{\mathbf{z}}$ 2-Monthly Maintenance Open ≫ Sep 15, 2019  $\mathbf{H}$ explica O QUE precisa ser feito na máquina

![](_page_47_Picture_1.jpeg)

![](_page_48_Picture_0.jpeg)

![](_page_48_Picture_1.jpeg)

![](_page_49_Picture_0.jpeg)

**eCommerce** oferece suporte para solicitar os componentes necessários

![](_page_49_Picture_2.jpeg)

![](_page_49_Picture_3.jpeg)

## **eService**

 $1.495$ 

 $\sqrt{2}$ 

auxilia na eliminação de falhas e resolve o problema

![](_page_50_Picture_2.jpeg)

**CBUHLER** 

## @ myBühler

## Integração ao seu ecossistema de TI

H

Inovações para um mundo melho.

5

## **Portal do cliente myBühler.**

Integra o myBühler aos seus sistemas de compra.

### **myBühler**

- Aceleração do seu processo de compra
- Acesso direto aos preços e às informações
- Conexão ao seu sistema
- Negócios facilitados

![](_page_52_Figure_7.jpeg)

### **Ecossistema de TI do cliente**

- Sistemas de execução de produção
- Sistemas ERP
- Sistemas de manutenção da fábrica
- Sistemas de compras
- Sistemas de gestão de aprendizagem

![](_page_52_Picture_14.jpeg)

## Cenários de integração

## **Por que devo utilizar o myBühler se existe um sistema de compras funcionando?**

- O myBühler é mais do que uma loja e oferece várias funcionalidades, como acesso a máquinas, documentação e listas de componentes específicos da máquina, bem como seu histórico de pedidos.
- O myBühler é feito sob medida para as suas fábricas.
- O uso do myBühler não interfere no seu processo de compra, mas pode integrá-lo e oferecer suporte a ele.
- Existem diferentes níveis de integração que podem ser ajustados de acordo com os requisitos do cliente.
- Para obter mais assistência, consulte [customer.care@mybuhler.com](mailto:customer.care@mybuhler.com)

![](_page_54_Picture_6.jpeg)

*SUHLER* 

## **Resumo: possíveis níveis de integração.**

Nenhuma integração técnica.

**Nível 1**

Os usuários trabalharão com os dois sistemas paralelamente.

O myBühler será utilizado somente para solicitações de cotação.

O processo de compra será acompanhado no sistema de compras do cliente.

O pedido é enviado on-line pelo myBühler com o número de PO ou off-line por e-mail.

Hoje, este é o cenário mais comum.

**Nível 2** Integração de catálogo.

O myBühler será integrado ao sistema de compras.

Os usuários podem fazer login diretamente no myBühler e utilizar todas as funcionalidades, exceto o checkout.

Em vez do processo normal de checkout, o carrinho de compras será devolvido eletronicamente ao sistema de compras. O processo de compra será acompanhado no sistema de compras do cliente.

O pedido é enviado por e-mail.

## **Nível 3**

Integração total do processo.

Além do nível 2, em um processo de integração total, a entrega de pedidos de compras, a confirmação de pedido, as notas de entrega e as faturas serão feitas eletronicamente.

O sistema de compras do cliente será "conectado" ao sistema ERP da Bühler por meio de interfaces.

## **Nível 1:**  nenhuma integração técnica

## **Nível 1: nenhuma integração técnica Benefícios e fatos**

#### **Benefícios**

- Os usuários podem criar cotações diretamente on-line e ter acesso às informações por meio do myBühler sem tempo de espera.
- O myBühler pode lidar com tópicos de autorização com acesso restrito para usuários e/ou limites de pedidos.
- Sem integração de sistema e, portanto, sem recursos e custos de ambos os lados.

#### **Fatos**

**58**

- Esta solução exigia entradas duplas em ambos os sistemas (myBühler e sistema de compras)
- É necessário um esforço rápido, mas ainda manual.
- Esta solução é usada na maioria dos clientes.

![](_page_57_Picture_9.jpeg)

## **Nível de integração 1** Nenhuma integração técnica

### **@** myBühler

![](_page_58_Figure_2.jpeg)

#### **O seu sistema de compras**

#### **Nível de integração 1**

Neste nível de integração, você cria a cotação no myBühler. Depois disso, cria um pedido de compra em seu próprio sistema de compras. Em uma terceira etapa, você transfere o número resultante (número do pedido de compra) diretamente para o myBühler ao fazer o pedido ou nos envia o pedido de compra por e-mail a partir do seu sistema.

![](_page_58_Picture_6.jpeg)

## **Nível 2:** Integração de catálogo

## **Nível 2: Integração de catálogo. Benefícios e fatos**

#### **Benefícios**

- Como cliente, você terá acesso direto do seu sistema de compras ao myBühler.
- Navegue pelo myBühler para pesquisar e identificar os seus componentes necessários e adicioná-los ao seu carrinho de compras.
- Finalmente, o seu carrinho de compras pode ser transferido para o sistema de compras com apenas um clique.
- Finalize a sua solicitação de compra e envie o pedido.

#### **Fatos**

**61**

- O ajuste da interface causará esforço em ambos os lados e, portanto, precisa ser inspecionado antes de ser feito.
- O myBühler oferece duas tecnologias padrão para a interface: OCI - Open Catalog Interface e cXML. Outras tecnologias devem ser analisadas a pedido do cliente.

**RUHLER** 

Mais detalhes e requisitos específicos do cliente devem ser inspecionados antes da execução.

![](_page_60_Picture_10.jpeg)

## **Nível de integração 2** Integração de catálogo

### **@** myBühler

![](_page_61_Figure_2.jpeg)

**O seu sistema de compras**

#### **Nível de integração 2**

Neste nível de integração, você começa em seu sistema de compras, onde encontra um botão que o levará diretamente ao myBühler.

No myBühler, você adiciona os componentes necessários ao carrinho de compras e, em seguida, pressiona o botão "Punchout". Isso transferirá todos os dados relevantes de volta para o seu sistema de compras (pela interface padrão cXML ou OCI).

Você pode concluir o seu pedido de compra, incluindo contabilidade, processo de liberação,…

Por fim, o seu sistema enviará por e-mail o pedido do seu sistema de compras para a Bühler.

![](_page_61_Picture_9.jpeg)

## **Nível 3:** Integração total do processo

## **Nível 3: Integração total do processo. Benefícios e fatos**

#### **Benefícios**

- Além do nível 2, os processos do cliente e da Bühler serão totalmente integrados do ponto de vista técnico.
- Portanto, pedidos de compras, confirmações de pedidos e faturas podem ser transferidos eletronicamente

#### **Fatos**

- Os detalhes da integração devem ser acordados.
- As integrações de nível 3 exigem mais recursos e geram mais custos, dependendo da profundidade da integração.
- Todas as alterações no processo devem ser acordadas de ambos os lados.

![](_page_63_Picture_8.jpeg)

**RUHLER** 

## **Nível de integração 3** Integração total do processo

### **@** myBühler

![](_page_64_Figure_2.jpeg)

#### **Nível de integração 3**

Além do nível 2, teremos interfaces eletrônicas que permitem a troca eletrônica de pedidos de compras, confirmações de pedidos, faturas,…

**O seu sistema de compras**

![](_page_64_Picture_6.jpeg)

**SUHLER** 

6

## @myBühler

## Mais informações

Inovações para um mundo melho

### **Descubra mais e experimente.**

EBUHLER

support

![](_page_66_Picture_1.jpeg)

**67**

![](_page_66_Picture_2.jpeg)

## **Sucesso do cliente digital de engenharia**

![](_page_67_Picture_1.jpeg)

Slides de reserva

Go To Navigation Page

5

![](_page_69_Picture_1.jpeg)

## Integração ao seu ecossistema de TI

Inovações para um **mundo melhor**.

![](_page_69_Picture_4.jpeg)

## **Informação adicional**

#### **Tecnologias disponíveis**

O myBühler é compatível com dois padrões técnicos:

- OCI (Open Catalog Interface)
- cXML

#### **Ajuste**

Ajustaremos uma loja myBühler para cada localização.

O usuário do sistema pode obter acesso a várias lojas alterando a localização ou podemos configurar um usuário por localização/região/país. Veja a ilustração à direita.

#### **Sistema de teste**

O sistema de teste myBühler está disponível para testes de integração.

#### **Punchout vs. catálogos off-line**

Não oferecemos suporte para catálogos off-line integrados em plataformas de compra, devido ao fato de que o myBühler oferece mais benefícios e informações aos nossos clientes sendo apenas um catálogo de componentes.

#### **Ajuste com um usuário para todas as localizações**

![](_page_70_Figure_13.jpeg)

**Ajuste com um usuário por localização**

![](_page_70_Figure_15.jpeg)

## **Resumo de parâmetros OCI**

Os parâmetros listados à direita são os parâmetros padrão que são transferidos de volta do myBühler.

#### **Os parâmetros podem ser ajustados a pedido do cliente.**

#### **Exemplos:**

- NEW ITEM-VENDOR O valor pode ser ajustado a um ID específico de valor ou fornecedor.
- NEW\_ITEM-UNIT

O valor pode ser ajustado, por exemplo, para EA em vez de PCE.

![](_page_71_Picture_163.jpeg)

![](_page_71_Picture_8.jpeg)